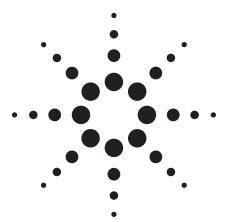

# Agilent 8960 Series 10 Wireless Communications Test Set

## **Configuration Guide**

July 195 1xEV-DO WCDMA AMPL ations 136 (TDMA) Wireless Test Ma. July 95 1xEV-DO WCDMA EGPRS GSM GPRS JA EGPRS GSM GPRS cdma2000 95 1xEV-DO V. KEV-DO WCDMA EGPRS GSM GPRS cdma2000 95 PRS GSM GPRS cdma2000 95 1xEV-DO WCDMA AMPL est Applications Lab Applications 136 (TDMA) Wireless Jacob Jacob J

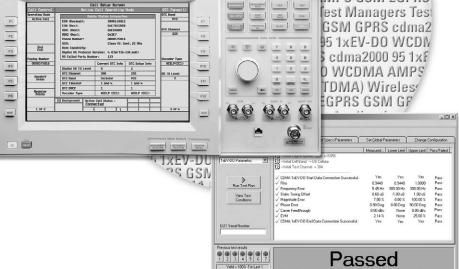

This configuration guide describes how to configure a new 8960 test set for single or multiple wireless formats and lists the upgrades available for existing 8960 test sets.

#### Notice

For the newest 8960 configuration information, select the 8960 Configuration guide from the Key Library at www.agilent.com/find/8960

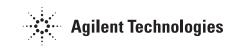

8960 Series 10 Wireless Test Set – Mainframe, Applications, and Software The building blocks of the 8960 are an E5515 test set mainframe and mobile test applications (TAs) or lab applications (LAs). Test applications provide parametric test capability. Lab applications test parametric performance and add signaling functionality.

Wireless Test Manager is a family of easy-to-use 8960 test automation software. Wireless Test Manager runs on a Windows  $^{\textcircled{B}}$  PC.

# Configuring a *New* 8960 for Your Application

Table 1 shows the recommended or required options to purchase with a new 8960 in order to test a specific wireless format. If adding a test or lab application to an existing mainframe, refer to the section entitled, *Adding wireless formats to your 8960 test set*.

#### Table 1. New purchase configuration information

| Wireless technology format                   | TA, LA model<br>(option) | Mainframe<br>model                    | Mainfr<br>(model | Wireless Test<br>Manager |                 |
|----------------------------------------------|--------------------------|---------------------------------------|------------------|--------------------------|-----------------|
| Formats for test applications                | Required                 | Required                              | Required         | Recommended              |                 |
| AMPS/136 (TDMA)                              | E1961A                   | E5515C <sup>1</sup> or B <sup>1</sup> |                  | 002, 003 <sup>2</sup>    | E6563A          |
| cdma2000/IS-95/AMPS                          | E1962B                   | E5515C <sup>1</sup>                   | 003              | 002                      | E6560C          |
| Rel A new control channels                   | E1962B-401               | E5515C <sup>1</sup>                   | 003              | 002                      |                 |
| Advanced AMPS                                | E1962B-402               | E5515C <sup>1</sup>                   | 003              | 002                      |                 |
| Authentication                               | E1962B-403               | E5515C <sup>1</sup>                   | 003              | 002                      |                 |
| 1xEV-D0                                      | E1966A                   | E5515C <sup>1</sup>                   | 003              | 002                      | E6564C          |
| cdma-200/1xEV-DO TA suite <sup>6</sup>       | E1996A                   | E5515C <sup>1</sup>                   | 003              | 002                      | E6569C          |
| W-CDMA                                       | E1963A                   | E5515C <sup>1</sup>                   | 003              | 002                      | E6562C          |
| W-CDMA video test                            | E1963A-401               | E5515C <sup>1</sup>                   | 003              | 002                      |                 |
| HSDPA test mode                              | E1963A-403               | E5515C <sup>1</sup>                   | 003              | 002                      |                 |
| GSM and GPRS                                 | E1968A                   | E5515C <sup>1</sup> or B <sup>1</sup> | 002              | 003 <sup>2</sup>         | E6566C/E6568C   |
| GSM                                          | E1968A-101               | E5515C <sup>1</sup> or B <sup>1</sup> | 002              | 003 <sup>2</sup>         | E6566C/E6568C   |
| GPRS                                         | E1968A-102               | E5515C <sup>1</sup> or B <sup>1</sup> | 002              | 003 <sup>2</sup>         | E6566C/E6568C   |
| EGPRS                                        | E1968A-103               | E5515C <sup>1</sup> or B <sup>1</sup> | 002              | 003                      | E6566C/E6568C   |
| GSM and GPRS                                 | E1968A-201               | E5515C <sup>1</sup> or B <sup>1</sup> | 002              | 003 <sup>2</sup>         | E6566C/E6568C   |
| GSM, GPRS, and EGPRS                         | E1968A-202               | E5515C <sup>1</sup> or B <sup>1</sup> | 002              | 003 <sup>2</sup>         | E6566C/E6568C   |
| JMTS test application suite <sup>5</sup>     | E1993A                   | E5515C <sup>1</sup>                   | 002, 003         |                          | E6568C          |
| Test application fast switching <sup>3</sup> | E1987A                   | E5515C <sup>1</sup>                   | 002, 003         |                          | E6569C          |
| Test application suite <sup>4</sup>          | E1991B                   | E5515C <sup>1</sup>                   | 002, 003         |                          | E6569C          |
| Formats for lab applications                 | Required                 | Required                              | Required         | Recommended              |                 |
| cdma2000                                     | E6702B                   | E5515C <sup>1</sup>                   | 003              | 002                      | E5880A          |
| cdma2000 fading <sup>7</sup>                 | E6702B                   | E5515C <sup>1</sup>                   | 003, 004         | 002                      |                 |
| IxEV-DO                                      | E6706A                   | E5515C <sup>1</sup>                   | 003              | 002                      | E5884A          |
| 1xEV-D0 fading <sup>7</sup>                  | E6706A                   | E5515C <sup>1</sup>                   | 003, 004         | 002                      |                 |
| cdma2000/1xEV-DO LA suite <sup>10</sup>      | E6716A                   | E5515C <sup>1</sup>                   | 003              | 002                      | E5880A & E5884B |
| GSM/GPRS                                     | E6701D                   | E5515C <sup>1</sup> or B <sup>1</sup> | 002              | 003 <sup>2</sup>         | E6566C/E6568C   |
| EGPRS <sup>8</sup>                           | E6704A                   | E5515C <sup>1</sup> or B <sup>1</sup> | 002              | 003 <sup>2</sup>         | E6566C/E6568C   |
| W-CDMA                                       | E6703C                   | E5515C <sup>1</sup>                   | 003              | 002                      | E5882A          |
| W-CDMA fading <sup>7</sup>                   | E6703C                   | E5515C <sup>1</sup>                   | 003, 004         |                          |                 |
| JMTS Lab Application Suite <sup>11</sup>     | E6717A                   | E5515C <sup>1</sup>                   | 002, 003         |                          | E6568C/E6569C   |
| Lab Application Suite <sup>12</sup>          | E6719C                   | E5515C <sup>1</sup>                   | 002, 003         |                          | E6569C          |
| ab Application Fast Switching <sup>9</sup>   | E6785C                   | E5515C <sup>1</sup>                   | 002, 003         |                          | E6569C          |

1. New E5515s will not work with older revision or discontinued applications. For information on application compatibility, go to **www.agilent.com/find/E5515** and select either E5515B or E5515C Release Notes from the Key Library.

2. Option 003 is not available to order on new E5515Bs.

3. E1987A allows fast switching across all TA technology formats.

4. E1991B TA suite includes TAs for cdma2000, 1xEV-D0, IS-95, W-CDMA, GSM, GPRS, EGPRS, 136 (TDMA), AMPS, and fast switching. Model numbers included are E1961A, E1962B, E1963A, E1966A, E1968A-202, and E1987A. Does not include E1962B-401, E1962B-402, E1962B-403, E1962B-402, or E1963A-401, E1963A-403, or E1968A-410.

5. E1993A UMTS TA suite includes TAs for W-CDMA, GSM, GPRS, EGPRS, and fast switching. Model numbers included are E1963A, E1968A-202, and E1987A. Does not include E1963A-401, E1963A-403 or E1968A-410.

 E1996A cdma2000\_1xEV-D0 suite includes TAs for cdma2000, 1xDV-D0, and fast switching TAs. Model numbers included are E1962B, E1966A, and E1987A. Does not include E1962B-401, E1962B-402 or E1962B-403.

7. More information on fading go to www.agilent.com/find/E6702B for cdma2000, www.agilent.com/find/E6706A for 1xEV-DO, and www.agilent.com/find/E6703C for W-CDMA.

8. E6701D LA required for E6704A LA.

9. E6785C fast switches from GSM/GPRS to W-CDMA. Requires E6701D and E6703C LAs. Order E6704A LA to add EGPRS to fast switching.

E6716A cdma2000/1xEV-D0 LA suite includes LAs for cdma2000 and 1xEV-D0. Model numbers included are E6702B, and E6706A.
 E6717A UMTS LA suite includes LAs for W-CDMA, GSM, GPRS, EGPRS, and fast switching. Model numbers included are E6701D, E6703C, E6704A, and E6785C.

12. E6719C LA suite includes LAs for cdma2000, W-CDMA, GSM, GPRS, EGPRS and limited fast switching. Model numbers included are E6701D, E6702B, E6703C, E6704A, E6706A, and E6785C.

| Test Set Mainframes        | E5515C<br>E5515B         | 8960 Series 10 mainframes. (Require at least one Agilent<br>Technologies test or lab application. E5515C is required for CDMA<br>capability in a new test set. Older revision and discontinued<br>applications are not compatible with new E5515s. Trying to run<br>incompatible applications will cause new E5515s to lock-up.<br>For more information on application compatibility, go to<br><b>www.agilent.com/find/8960</b> and select E5515C or E5515B Release<br>Notes from the Key Library. |
|----------------------------|--------------------------|----------------------------------------------------------------------------------------------------|
| Test set mainframe options | E5515B-002<br>E5515C-002 | Second RF source. (Required for all GSM, GPRS, and EGPRS applications.)                                                                                                    |
|                            | E5515C-003               | Flexible CDMA base station emulator. (Required for all cdma2000/<br>IS-95/AMPS, W-CDMA, and 1xEV-DO applications. Not available in<br>new E5515Bs.)                                                                                                    |
|                            | E5515C-004               | Digital Bus. (Enables fading in cdma2000, 1xEV-DO, and W-CDMA<br>LAs. Requires E5515C-003. Not available in E5515B.)                                                                                                    |
|                            | E5515C-370               | E6571A Wireless Test Manager run-time license. Compatible with<br>E656xA/B/C Wireless Test Manager models. Requires a PC with<br>parallel port.                                                                                                    |
|                            | E5515B-ABA<br>E5515C-ABA |                                                                                                    |
|                            | E5515B-0B0<br>E5515C-0B0 | Delete documentation on applications purchased with a mainframe.                                                                                                    |
|                            | E5515B-AX4<br>E5515C-AX4 | Rack flange kit without handles.                                                                                                    |
|                            | E5515B-AX5<br>E5515C-AX5 | Rack flange kit with handles.                                                                                                    |
|                            | E5515B-UK6<br>E5515C-UK6 | Commercial calibration certificate with test data.                                                                                                    |
| Warranty and service       | 3-year custon            | ner return repair service                                                                                                    |
| Calibration                | 3-year custon            | ner return calibration service                                                                                                    |
| Operational verification   | E5515B-B8A<br>E5515C-B8A | Operation verification at installation. Contact your Agilent Sales<br>Representative for more information.                                                                                                    |
| Accessories                | E5515-10007              | E6703C LA)<br>GSM SIM card (programmed micro-size, 15 mm x 25 mm)                                                                                                    |

| Test Applications | E1961A<br>E1962B |            |                                                                        |
|-------------------|------------------|------------|------------------------------------------------------------------------|
|                   |                  | E1962B-401 | cdma2000 Rel A New Control Channels. (Requires E5515C and E5515C-003.) |
|                   |                  | E1962B-402 | Advanced AMPS. (Requires E5515C and E5515C-003.)                       |
|                   |                  | E1962B-403 | cdma2000 authentication. (Requires E5515C and E5515C-003.)             |

E1963AW-CDMA mobile test application. (Requires E5515C and E5515C-003.)E1963A-401W-CDMA video phone test. (Requires E5515C and E5515C-003.)E1963A-403HSDPA test modes. (Requires E5515C and E5515C-003.)

**E1966A** 1xEV-DO terminal test application. (Requires E5515C and E5515C-003.)

**E1968A** E1968A GSM/GPRS mobile test application. GSM, GPRS and EGPRS wireless technology functionality is available. Must specify an option for a specific format or combination of formats. E5515B with serial number < GB40470001 or < US40350001 may require a hardware upgrade. Please contact an Agilent Sales Representative for more information.

- E1968A-101 GSM functionality. (Requires E5515C and E5515C-002, or E5515B and E5515B-002.)
- E1968A-102 GPRS functionality. (Requires E5515C and E5515C-002, or E5515B and E5515B-002.)
- E1968A-103 EGPRS functionality. (Requires E5515C and E5515C-002, or E5515B and E5515B-002.)
- E1968A-201 GSM/GPRS functionality. (Requires E5515C and E5515C-002, or E5515B and E5515B-002.)
- E1968A-202 GSM/GPRS/EGPRS functionality. (Requires E5515C and E5515C-002, or E5515B and E5515B-002.)
- E1968A-410 EGPRS phase and amplitude versus time. (Requires E5515C and E5515C-002, or E5515B and E5515B-002.)
- **E1987A** Fast switching test application. Fast switches across all TA formats. (Requires at least two TAs, E5515C, and E5515 options for the wireless formats to be switched.)
- E1991B 8960 test application suite. Includes TAs for GSM, GPRS, EGPRS, AMPS, 136(TDMA), cdma2000, IS-95, 1xEV-D0, W-CDMA and fast switching. Contains E1968A, E1968A-202, E1961A, E1962B, E1963A, E1966A and E1987A TAs. (Requires E5515C, and E5515C-202, and E5515C-003. E1991B is for installation on a single 8960 test set. TA feature options such as E1962B-401, 402, 403, E1963A-401, 403 and E1968A-410 are ordered separately; they are not included in the E1991B TA suite.)
- **E1993A** 8960 UMTS test application suite. Includes TAs for GSM, GPRS, EGPRS, AMPS, W-CDMA and fast switching. Contains E1968A-202, E1963A, and E1987A TAs. (Requires E5515C, and E5515C-202, and E5515C-003. E1991A is for installation on a single 8960 test set. TA feature options such as E1963A-401, 403 and E1968A-410 are ordered separately; they are not included in the E1993A suite.)
- E1996A 8960 cdma2000/1xEV-D0 test application suite. Includes TAs for cdma2000, IS-95, 1xEV-D0, AMPS and fast switching. Contains E1962B, E1966A, and E1987A TAs. (Requires E5515C, and E5515C-003. E1996A is for installation on a single 8960 test set. TA feature options such as E1962B-401, 402, and 403 are ordered separately; they are not included in the E1996A TA suite.)
  - **Note:** If adding a test application to an existing mainframe, see the section entitled, *Adding wireless formats to your 8960 test set.*

| Test application includes                                                                     | <ul> <li>Test application license.</li> <li>8960 documentation set. (Includes documentation for all 8960 TAs and LAs. Must specify language localization option. When ordered with an E5515 mainframe use E5515 application documentation options.)</li> <li>If ordering more than one TA, specify language localization option for one TA and ordered set.</li> </ul> |                                                                                                    |  |
|-----------------------------------------------------------------------------------------------|----------------------------------------------------------------------------------------------------|----------------------------------------------------------------------------------------------------|--|
|                                                                                               | Option 0B0 on t                                                                                                    | he other TAs to avoid receiving multiple 8960 documentation sets.                                                                                                    |  |
| Test application options available<br>when ordered standalone<br>(without an E5515 mainframe) | TA Model#-010                                                                                                    | Test application installation set for test applications purchased<br>standalone. (CD-ROM with the necessary files and utilities needed<br>for loading test applications. Test applications can be downloaded<br>from <b>www.agilent.com/find/8960ta</b> . Option 010 is recommended<br>if you do not have high-speed Internet access.)                                                                                                    |  |
|                                                                                               | TA Model#-ABA                                                                                                    | Documentation for test applications purchased standalone. Includes<br>all test and lab application documentation. Consists of CD-ROM<br>with programming guides, getting started guides, and paper copies<br>of GPIB syntax guides. US-English localization. To download<br>document in other languages, go to <b>www.agilent.com/find/8960</b> ,<br>select Key Libraries and download the Help files. Not all languages<br>are available. |  |
|                                                                                               | TA Model#-0B0                                                                                                    | Delete documentation.                                                                                                    |  |

### **Lab Applications**

- **E6701D** GSM/GPRS lab application. (Requires E5515C and E5515C-002, or E5515B and E5515B-002. Order E5515C-004 to enable fading.)
- E6702B cdma2000 lab application. (Requires E5515C and E5515C-003.)
- E6703C W-CDMA lab application. (Requires E5515C and E5515C-003. Order E5515C-004 to enable fading.) Includes E5515-10007 UMTS (W-CDMA) USIM card.
- **E6704A** EGPRS lab application. (Requires E6701D and E5515C with E5515C-002 or E5515B with E5515B-002. Order E5515C-004 to enable fading.)
- E6706A 1xEV-DO lab application. (Requires E5515C, E5515C-003. Order E5515C-004 to enable fading.)
- **E6785C** Fast switching lab application for GSM/GPRS/EGPRS\_W-CDMA. (Requires E6701D, E6703C, E5515C, E5515C-002, and E5515C-003. For EGPRS capability, add E6704A.)
- E6716A cdma2000/1xEV-D0 lab application suite. Includes LAs for cdma2000 and 1xEV-D0. Contains E6702B and E6706A LAs. (Requires E5515C and E5515C-003. Order E5515C-004 to enable fading. E6716A is for installation on a single test set.)
- **E6717A** 8960 lab application UMTS suite. Includes LAs for GSM, GPRS, EGPRS, and W-CDMA. Contains E6701D, E6703C, E6704A, and E6785C fast switching LA. (Requires E5515C, E5515C-002, and E5515C-003. Order E5515C-004 to enable fading. E6717A is for installation on a single 8960 test set.)
- **E6719C** Lab application suite. Includes LAs for GSM, GPRS, EGPRS, cdma2000, W-CDMA, 1xEV-DO, and fast switching. Contains E6701D, E6702B, E6703C, E6704A, and E6706A LAs plus E6785C fast switching LA. (Requires E5515C, E5515C-002, and E5515C-003. Order E5515C-004 to enable fading. E6719C is for installation on a single 8960 test set.)
  - **Note:** If adding a lab application to an existing mainframe, see the section entitled, *Adding wireless formats to your 8960 test set.*

#### Lab applications include

- · Lab application license.
- Wireless protocol advisor (WPA) software for specified format. WPA is PC software that works with 8960 lab applications to capture and analyze wireless protocols.
- 8960 application documentation. (Must specify localization option. When ordered with E5515 mainframe use E5515 application documentation options.)
- If ordering more than one LA, specify language localization option for one LA and order Option 0B0 on the other LAs to avoid receiving multiple 8960 documentation sets.

| Lab application options available<br>when ordered standalone<br>(without an E5515 mainframe) | LA Model#-010<br>LA Model#-ABA |        | Lab application installation set. (CD-ROM with the necessary files<br>and utilities needed for loading test applications. Lab applications<br>can be downloaded from <b>www.agilent.com/find/8960la</b> .<br>Option 010 is recommended if you do not have high-speed<br>Internet access.)                                                                                                    |  |  |
|----------------------------------------------------------------------------------------------|--------------------------------|--------|----------------------------------------------------------------------------------------------------|--|--|
|                                                                                              |                                |        | Documentation for lab applications purchased standalone. Includes<br>all test and lab application documentation. Consists of CD-ROM<br>with programming guides, getting started guides, and paper copies<br>of GPIB syntax guides. US-English localization. To download<br>document in other languages, go to <b>www.agilent.com/find/8960</b> ,<br>select Key Libraries, and download the Help files. Not all<br>languages are available. |  |  |
|                                                                                              | LA Model#-0                    | BO     | Delete documentation.                                                                                                    |  |  |
| Wireless protocol applications<br>(WPA) ordered standalone<br>(without an LA)                | wireless pr                    |        | tware that works with 8960 lab applications to capture and analyze<br>ss protocols. (Included with LA. To order without LA, order E6584A<br>tion to specify format.)                                                                                                    |  |  |
| , , , , , , , , , , , , , , , , , , ,                                                        | E6584A-001                     | GSM/   | GPRS/EGPRS decodes for WPA software.                                                                                                    |  |  |
|                                                                                              | E6584A-002                     | cdma2  | 000 decodes for WPA software                                                                                                    |  |  |
|                                                                                              | E6584A-003                     | W-CDN  | NA decodes for WPA software                                                                                                    |  |  |
|                                                                                              | E6584A-006                     | 1xEV-D | 00 decodes for WPA software                                                                                                    |  |  |

## Wireless Test Manager Software

Find your software development platform and select your products... Wireless test managers require a specific model and revision of TA and LA. See the individual test manager (WTM) data sheet or overview to determine compatible TAs and LAs at **www.agilent.com/find/wtmanagers**. Wireless test managers run Visual Basic .NET<sup>®</sup> and utilize a USB security key.

| Formats                          | WTM model          |  |  |  |
|----------------------------------|--------------------|--|--|--|
| TA and LA wireless test managers |                    |  |  |  |
| cdma2000/IS-95/AMPS              | E6560C, E6560C-100 |  |  |  |
| 1xEV-D0                          | E6564C, E6564C-100 |  |  |  |
| W-CDMA                           | E6562C, E6562C-100 |  |  |  |
| GSM/GPRS/EGPRS                   | E6566C, E6566C-100 |  |  |  |
| W-CDMA/GSM/GPRS/EGPRS            | E6568C, E6568C-100 |  |  |  |
| Run-Time License for all formats | E6571C             |  |  |  |
| LA wireless test managers        |                    |  |  |  |
| cdma2000/IS-95 AMPS              | E5880A, E5880A-100 |  |  |  |
| 1xEV-D0                          | E5884A, E5884A-100 |  |  |  |
| W-CDMA                           | E5882A, E5882-100  |  |  |  |

## Upgrading an Existing 8960 Test Set

The 8960 is a flexible test set that can be upgraded to meet your changing wireless test needs. There are four types of 8960 upgrades

- 1. updating an existing test/lab application
- 2. upgrading an application to a new model number
- 3. upgrading a test application to a lab application
- 4. adding a wireless technology format

To get timely information about 8960 application improvements, register for Agilent Email Updates at www.agilent.com/find/emailupdates.

#### 1. Updating an existing application to get the newest features

TAs and LAs are periodically revised to add new functionality, improve performance, or resolve known issues. TA revision updates are free. LA revision updates within a model number are free (E6703B B.01.xx to E6703B B.02.xx.) To upgrade an LA to a new model number (E6703B to E6703C), refer to *2. Upgrading an existing application to a new model.* A valid application license is required. Free TA and LA downloads are available at **www.agilent.com/find/8960ta**. Some new features are part of free upgrades, other new features require a TA option upgrade, LA model upgrade, or an E5515 mainframe hardware upgrade. To determine if a hardware upgrade is required to enable a feature listed in Table 2, please contact your Agilent Sales Representative.

| Format                | Feature                                       | Application/feature option <sup>1</sup> | Hardware capability |
|-----------------------|-----------------------------------------------|-----------------------------------------|---------------------|
| For test applications |                                               |                                         |                     |
| cdma2000              | cdma2000 Rel A new control channels           | E1962B, E1962B-401                      | ОК                  |
|                       | Advanced AMPS                                 | E1962B, E1962B-402                      | ОК                  |
|                       | Authentication                                | E1962B/E1962B-403                       | ОК                  |
| W-CDMA                | Video test                                    | E1963A/E1963A-401                       | Check               |
|                       | BLER with asymmetrical RMCs                   | E1963A                                  | Check               |
|                       | HSDPA test modes                              | E1963A/E1963A-403                       | Check               |
|                       | Default DPCH offset (DOFF)                    | E1963A                                  | Check               |
| GSM/GPRS/EGPRS        | PAvT                                          | E1968A/E1968A-410                       | ОК                  |
|                       | Digital ORFS                                  | E1968A                                  | Check               |
| EGPRS                 | Class 10 measurements (full multi-slot)       | E1968A                                  | Check               |
| or lab applications   |                                               |                                         |                     |
| GSM/GPRS/EGPRS        | PAvT                                          | E6701D/E6704A                           | ОК                  |
|                       | Digital ORFS                                  | E6701D/E6704A                           | Check               |
| EGPRS                 | EGPRS Class 10 measurements (full multi-slot) | E6701D/E6704A                           | Check               |
| EGPRS                 | EGPRS Class 12 signaling                      | E6701D/E6704A                           | Check               |
| cdma2000              | Fading                                        | E6702B                                  | Check               |
|                       | cdma2000 Rel A new control channels           | E6702B                                  | ОК                  |
|                       | Advanced AMPS                                 | E6702B                                  | ОК                  |
|                       | Authentication                                | E6702B                                  | ОК                  |
| W-CDMA                | 384K data throughput                          | E6703C                                  | Check               |
|                       | BLER with asymmetrical RMCs                   | E6703C                                  | Check               |
|                       | Fading                                        | E6703C                                  | Check               |
|                       | Video test                                    | E6703C                                  | Check               |
|                       | HSDPA test modes                              | E6703C                                  | Check               |
| 1xEV-D0               | Fading                                        | E6706A                                  | Check               |

#### Table 2. New feature upgrades

1. Some TA features are enabled by a feature option. Required feature options are listed.

2. This feature may require an E5515 hardware upgrade to run on some E5515s. "OK" means any E5515 capable of running the application model is capable to run the feature. "Check" means E5515 may need a hardware upgrade to have capability to run this feature. Contact your Agilent representative for more information.

# 2. Upgrading an existing application to a new model number

Upgrading existing TAs and LAs to new model numbers (e.g. E6701C to E6701D) can provide significant new functionality and feature improvements. LA upgrades to newer model numbers are offered as an upgrade product. TA upgrades may be upgrade products or free downloads. TA and LA upgrades are customer installable. See Table 3 below for available TA and LA upgrades. Some upgrades may require an E5515 hardware upgrade to run or enable specific features. Contact your Agilent Sales Representative for specific application upgrade information.

#### Table 3. Application model number upgrades

| Format         | Application  |            | Upgrade to order             |
|----------------|--------------|------------|------------------------------|
|                | From         | То         |                              |
| GSM            | E1960A       | E1968A-101 | Free upgrade <sup>1, 2</sup> |
| GPRS           | E1964A       | E1968A-102 | Free upgrade <sup>1, 2</sup> |
| fast switch TA | E1985A/B/C/E | E1987A     | Free upgrade <sup>2, 3</sup> |
| GSM/GPRS LA    | E6701C       | E6701D     | E6701DU-001                  |
| GSM/GPRS LA    | E6701B       | E6701D     | E6701DU-002                  |
| cdma2000 LA    | E6702A       | E6702B     | E6702BU-002                  |
| W-CDMA LA      | E6703A       | E6703C     | E6703CU-002                  |
| W-CDMA LA      | E6703B       | E6703C     | E6703CU-003                  |
|                |              |            |                              |

1. E5515B with serial number < GB40470001 or < US40350001 may require a hardware upgrade. Please contact an Agilent Sales Representative for more information.

2. Download free upgrades at www.agilent.com/find/89601ta

 E5515C with serial number < GB45070001, E5515B with serial number < GB45080001, or any US serial number may require a hardware upgrade. Please contact an Agilent Sales Representative for more information.

# 3. Upgrading a test application to a lab application

Upgrading a TA to an LA (e.g. E1962B to E6702B) is customer installed; TA to LA upgrades cannot be ordered pre-installed on new instruments. Some TA to LA upgrades may require an E5515 mainframe hardware upgrade. Contact your Agilent Sales Representative for compatibility information.

#### Table 4. TA to LA upgrade products

| Format            | Application |        | Order       |
|-------------------|-------------|--------|-------------|
|                   | From        | То     |             |
| cdma2000 TA to LA | E1962B      | E6702B | E6702BU-001 |
| W-CDMA TA to LA   | E1963A      | E6703C | E6703CU-001 |
| 1xEV-DO TA to LA  | E1966A      | E6706A | E6706AU-001 |

# 4. Adding wireless technology formats to your 8960 test set

You can add any TA or LA to an existing E5515B or E5515C. Being able to purchase another wireless format for your existing test set may save considerable expense when compared to purchasing a new E5515C. Adding a new TA or LA to an existing E5515B or E5515C may require a hardware upgrade. Contact your Agilent Sales Representative for specific upgrade order and delivery information.

**Important:** Existing TAs and LAs installed on an E5515B or E5515C may have to be updated to a newer version after hardware upgrade.

For more product information visit our Web site at: www.agilent.com/find/8960

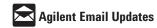

#### www.agilent.com/find/emailupdates Get the latest information on the products and

applications you select.

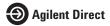

www.agilent.com/find/agilentdirect Quickly choose and use your test equipment

solutions with confidence.

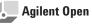

#### www.agilent.com/find/open

Agilent Open simplifies the process of connecting and programming test systems to help engineers design, validate and manufacture electronic products. Agilent offers open connectivity for a broad range of system-ready instruments, open industry software, PC-standard I/O and global support, which are combined to more easily integrate test system development.

#### www.agilent.com

#### Agilent Technologies' Test and Measurement Support, Services, and Assistance

Agilent Technologies aims to maximize the value you receive, while minimizing your risk and problems. We strive to ensure that you get the test and measurement capabilities you paid for and obtain the support you need. Our extensive support resources and services can help you choose the right Agilent products for your applications and apply them successfully. Every instrument and system we sell has a global warranty. Two concepts underlie Agilent's overall support policy: "Our Promise" and "Your Advantage."

#### Our Promise

Our Promise means your Agilent test and measurement equipment will meet its advertised performance and functionality. When you are choosing new equipment, we will help you with product information, including realistic performance specifications and practical recommendations from experienced test engineers. When you receive your new Agilent equipment, we can help verify that it works properly and help with initial product operation.

#### Your Advantage

Your Advantage means that Agilent offers a wide range of additional expert test and measurement services, which you can purchase according to your unique technical and business needs. Solve problems efficiently and gain a competitive edge by contracting with us for calibration, extra-cost upgrades, out-ofwarranty repairs, and onsite education and training, as well as design, system integration, project management, and other professional engineering services. Experienced Agilent engineers and technicians worldwide can help you maximize your productivity, optimize the return on investment of your Agilent instruments and systems, and obtain dependable measurement accuracy for the life of those products.

For more information on Agilent Technologies' products, applications or services, please contact your local Agilent office.

#### Phone or Fax

| United States:         | Korea:                |
|------------------------|-----------------------|
| (tel) 800 829 4444     | (tel) (080) 76        |
| (fax) 800 829 4433     | (fax) (080) 7         |
| Canada:                | Latin Ameri           |
| (tel) 877 894 4414     | (tel) (305) 26        |
| (fax) 800 746 4866     | Taiwan:               |
| China:                 | (tel) 0800 04         |
| (tel) 800 810 0189     | (fax) 0800 28         |
| (fax) 800 820 2816     | Other Asia I          |
| Europe:                | Countries:            |
| (tel) 31 20 547 2111   | (tel) (65) 637        |
| Japan:                 | (fax) (65) 67         |
| (tel) (81) 426 56 7832 | Email: tm_a           |
| (fax) (81) 426 56 7840 | Contacts revised: 09/ |
|                        |                       |

(tel) (080) 769 0800 (fax) (080) 769 0900 Latin America: (tel) (305) 269 7500 Taiwan: (tel) 0800 047 866 (fax) 0800 286 331 Other Asia Pacific Countries: (tel) (65) 6375 8100 (fax) (65) 6755 0042 Email: tm\_ap@agilent.com Contacts revised: 09/26/05

The complete list is available at: www.agilent.com/find/contactus

Product specifications and descriptions in this document subject to change without notice.

© Agilent Technologies, Inc. 2002, 2003, 2004, 2005 Printed in USA, December 7, 2005 5968-7873E

Windows, Visual Basic, and Visual Studio .NET are U.S. registered trademarks of Microsoft Corp.

*Bluetooth* and the *Bluetooth* logos are trademarks owned by Bluetooth SIG, Inc., U.S.A. and licensed to Agilent Technologies, Inc.

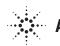